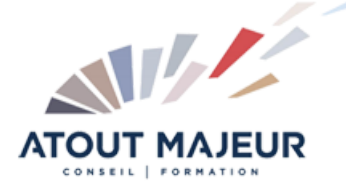

**Durée de la formation :** 5 jours (35h)

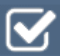

**Horaires de formation** 08h45 – 12h30 / 13h45 – 17h00

**Pré-requis** AutoCAD 2D Initiation

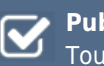

**Public visé** Tout public

#### **Objectifs et compétences visées**

Utiliser les outils de création d'objets 3D. Utiliser les outils de modification de Solides, Surfaces et Maillages. Utiliser les systèmes de coordonnées. Générer les vues en plan d'objets 3D. Utiliser les onglets de présentions pour des mises en pages complexes

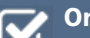

#### **Organisation**

Formation animée en présentiel. Groupe de 3 à 8 personnes. Emargement signée par ½ journée par les stagiaires et le formateur. A l'issue du stage les apprenants renseignent un questionnaire d'évaluation à chaud qui est ensuite analysé par nos équipes.

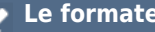

#### **Le formateur**

La prestation est animée par un consultant formateur dont les compétences techniques, professionnelles et pédagogiques ont été validées par Atout Majeur.

#### **Moyens techniques et pédagogiques**

Alternance entre théorie et pratique. Mise à disposition d'une salle équipée. Support de cours.

#### **Validation des acquis et attestation**

Les exercices réalisés permettent de mesurer le degré de compréhension et d'acquisition des compétences visées. Une attestation de formation comportant les résultats de l'évaluation des acquis est délivrée en fin de formation.

# AutoCAD 3D Initiation

# Module 1: Systeme de coordonnees utilisateur (SCU) et reperage dans l'espace 3D

Le dessin sur le plan XY SCU général et SCU nommé Manipulation des SCU SCU dynamique Le dessin sur différents plans Outils de navigation 3D Sauvegarde de vues

# Module 2: Outils de modélisation & méthodes de dessin

Dessin 3D filaire Primitives 3D Outil Extrusion et Extrusion par chemin Objets 3D solides Outils révolution Outils Balayage et Lissage Outil Appuyer / Tirer

#### Module 3: Vues et Visualisation

Travail en Multifenêtres Enregistrement de vues avec SCU nommés Vues des modèles et Vues Prédéfinies Vues des élévations Dessin en élévation Styles visuels

## Module 4: Edition de solides

Opérations 3D Déplacement et Rotation 3D Gizmo Opérations Booléennes Raccords et Chanfreins Extrusion et Décalage de faces Extraction des arêtes

## Module 5: Blocs 3D

Comportement des blocs en mode 3D Edition et modélisation dans l'éditeur de bloc Constitution d'une bibliothèque d'objets 3D

## Module 6: Introduction à la 3D surfacique

Surfacique et Solide Création d'objets surfaciques Extrusion, Révolution, Balayage Epaissir une surface et convertir en solide

#### Module 7: Sections et coupes

La section outil de modélisation Plan de coupe et coupe 3D Création d'un bloc coupe Paramétrage des coupes Projection des 3D en représentation 2D

#### Module 8: Rendu des projets

Création d'un rendu simple Style de rendu réaliste Arrière-plan et illumination Ombres complètes et création d'un soleil Taille d'images et préférences de rendu

#### Module 9: Présentation papier caméra et animation (vidéo)

Créer une ou plusieurs caméras Enregistrer une vue de caméra perspective Création d'animations et vidéos Présentation Papier

#### **Pour vous inscrire**

04.78.14.19.19 contact@atoutmajeur-ra.com / www.atoutmajeurlyon.com (Mise à jour : 05-2024)